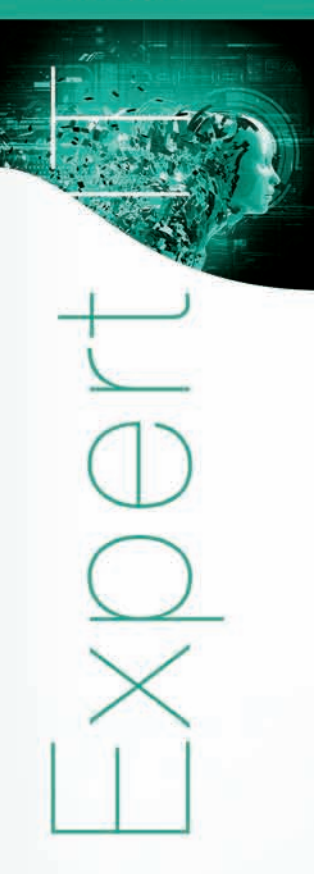

**Les 23 modèles de conception : descriptions et solutions illustrées en UML2 et PHP**

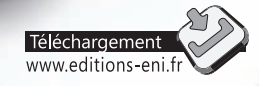

**Laurent DEBRAUWER Yannick EVAIN**

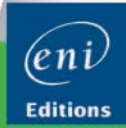

Les éléments à télécharger sont disponibles à l'adresse suivante : http://www.editions-eni.fr

Saisissez la référence ENI de l'ouvrage EIPHDES dans la zone de recherche et validez. Cliquez sur le titre du livre puis sur le bouton de téléchargement.

## Avant-propos

# Partie 1 : Introduction

#### Chapitre 1 Introduction aux patterns de conception

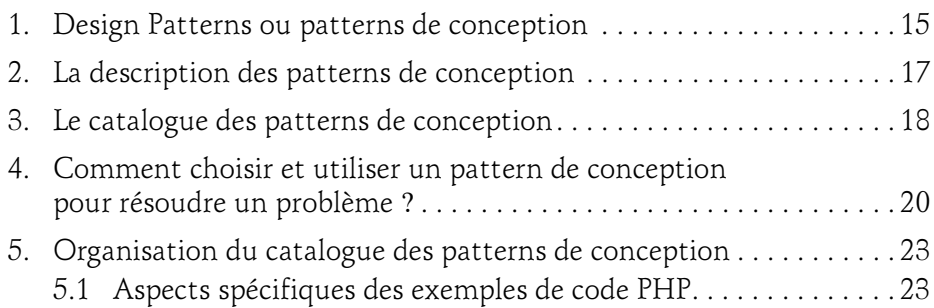

#### Chapitre 2 Une étude de cas : la vente en ligne de véhicules

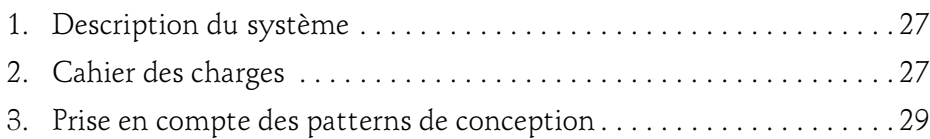

Les 23 modèles de conception

## Partie 2 : Patterns de construction

#### Chapitre 3 Introduction aux patterns de construction

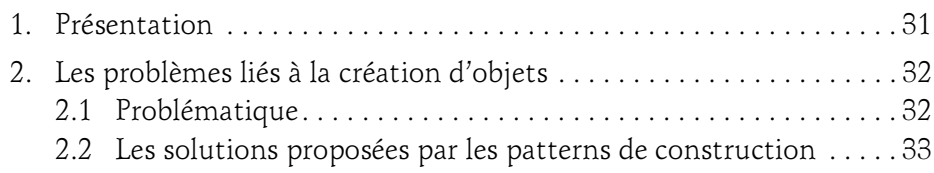

#### Chapitre 4 Le pattern Abstract Factory

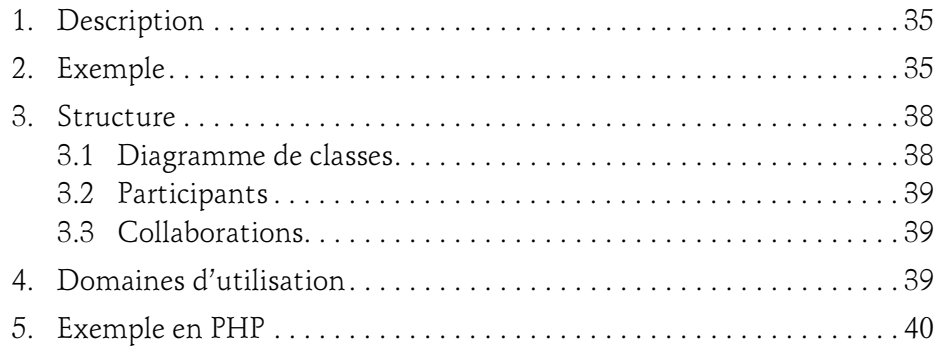

#### Chapitre 5 Le pattern Builder

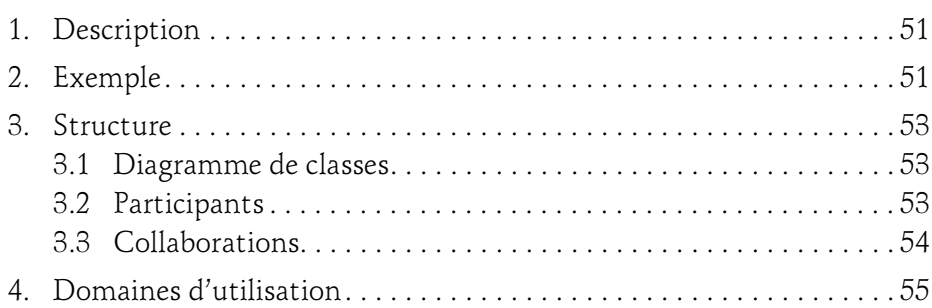

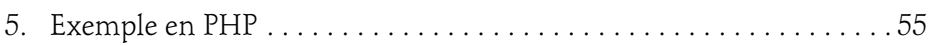

## Chapitre 6

### Le pattern Factory Method

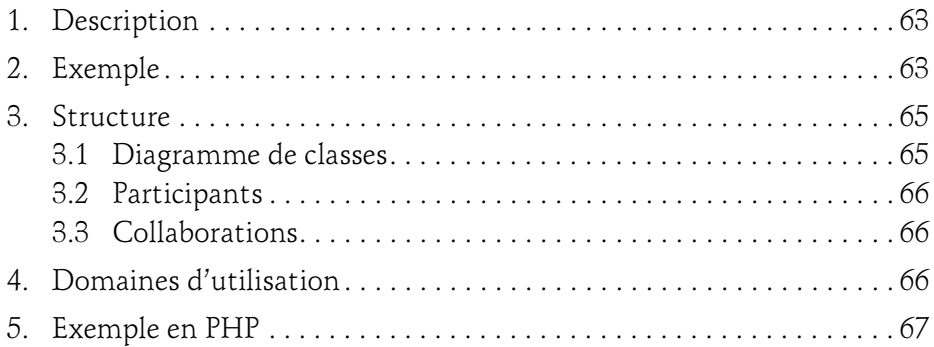

#### **Chapitre 7** Le pattern Prototype

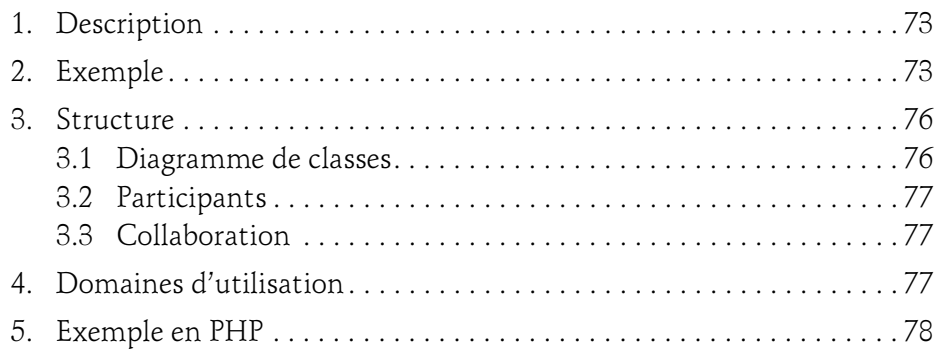

#### Chapitre 8 Le pattern Singleton

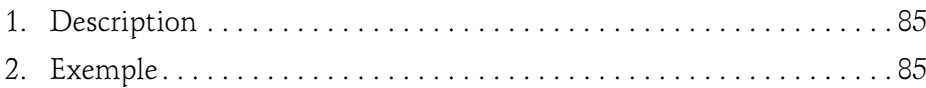

Les 23 modèles de conception

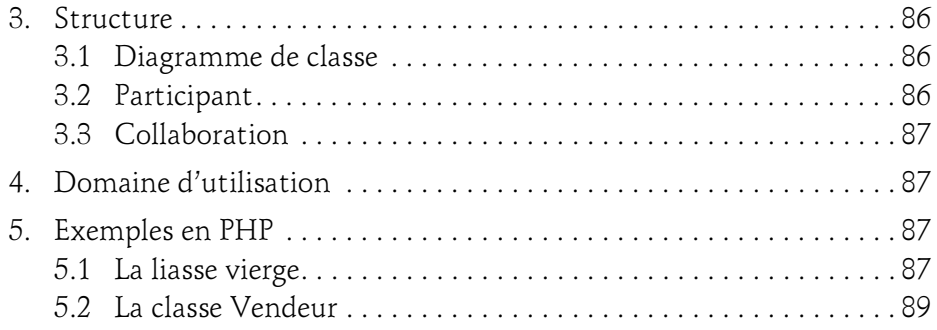

# Partie 3 : Patterns de structuration

#### Chapitre 9

4

#### Introduction aux patterns de structuration

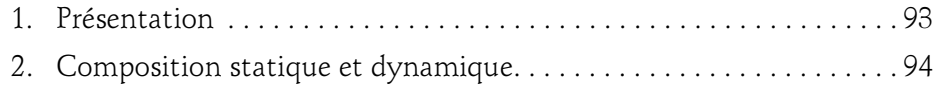

#### Chapitre 10 Le pattern Adapter

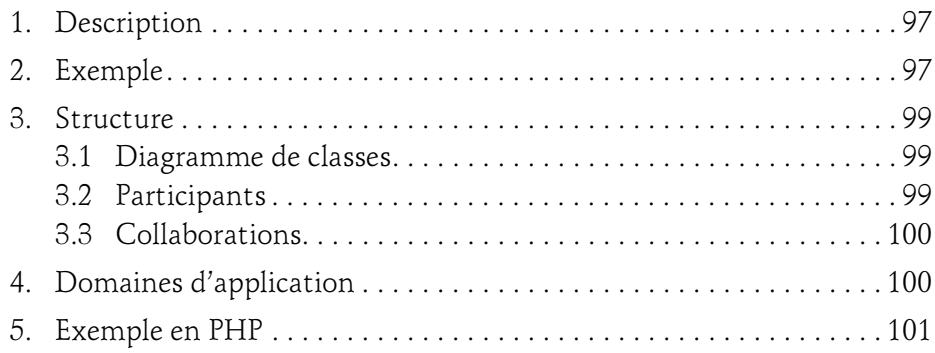

#### Chapitre 11 Le pattern Bridge

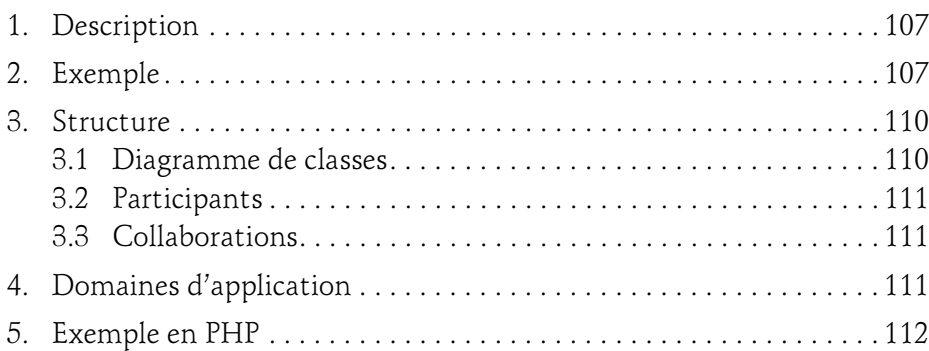

#### Chapitre 12 Le pattern Composite

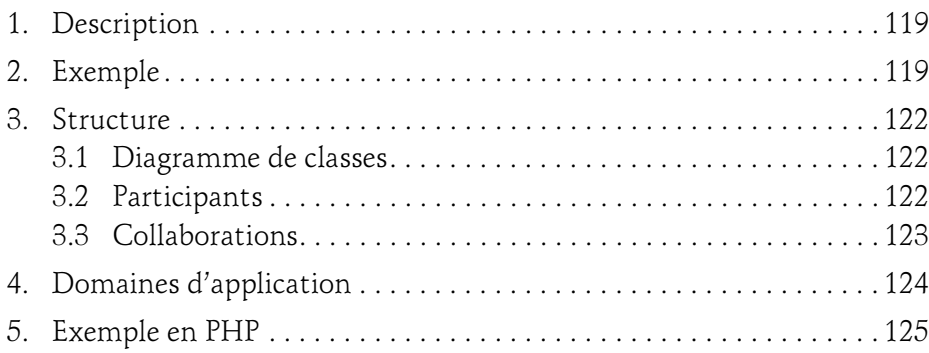

#### Chapitre 13 Le pattern Decorator

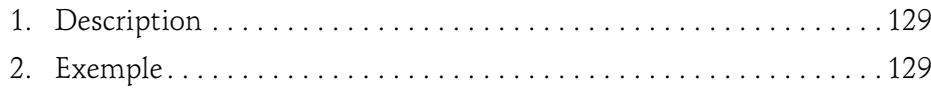

Les 23 modèles de conception

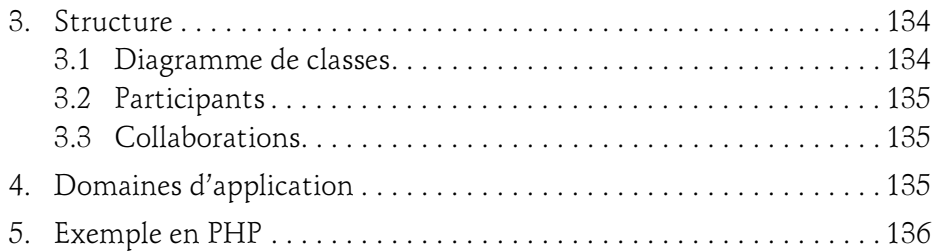

#### Chapitre 14 Le pattern Facade

 $6-$ 

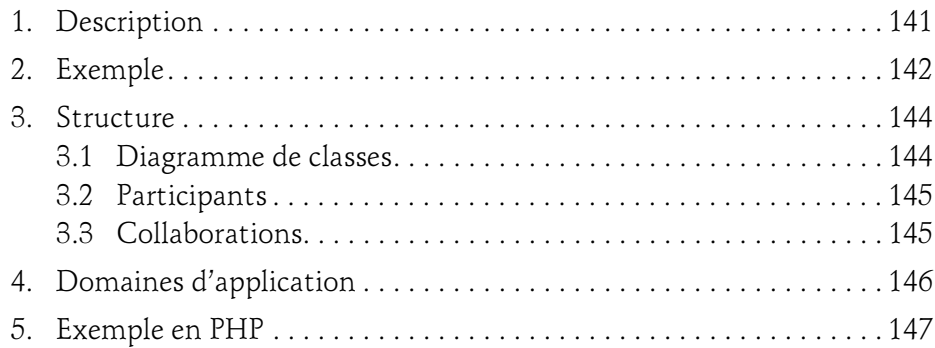

#### Chapitre 15 Le pattern Flyweight

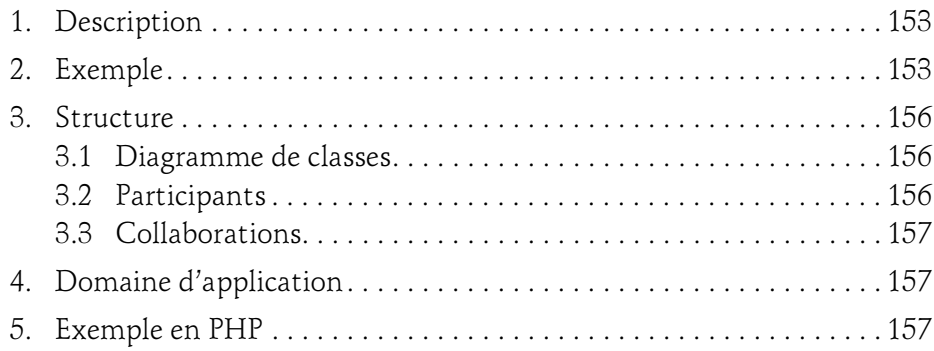

#### Chapitre 16 Le pattern Proxy

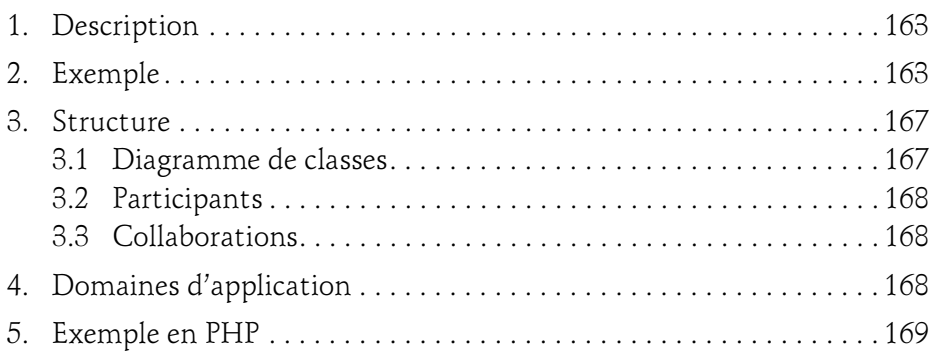

## Partie 4 : Patterns de comportement

#### Chapitre 17 Introduction aux patterns de comportement

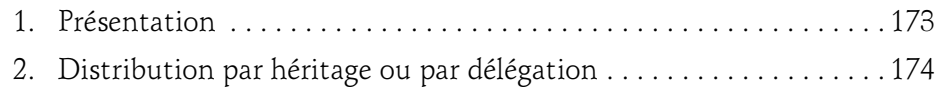

#### Chapitre 18

#### Le pattern Chain of Responsibility

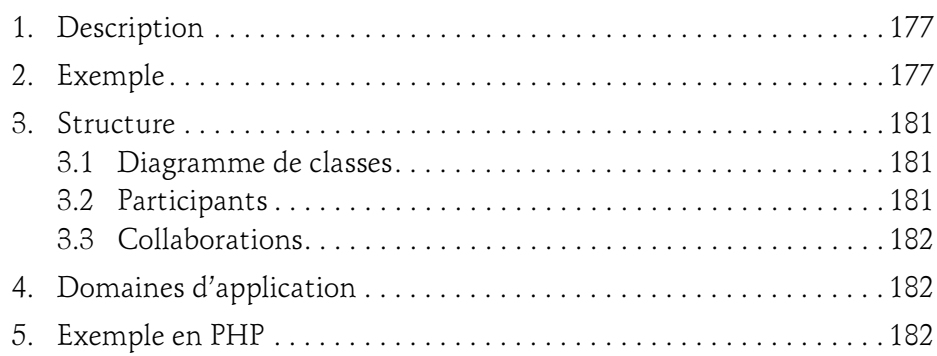

Les 23 modèles de conception

#### Chapitre 19 Le pattern Command

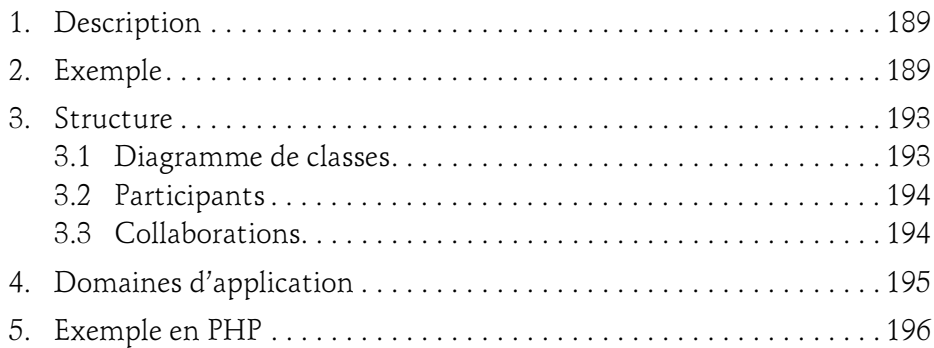

#### Chapitre 20 Le pattern Interpreter

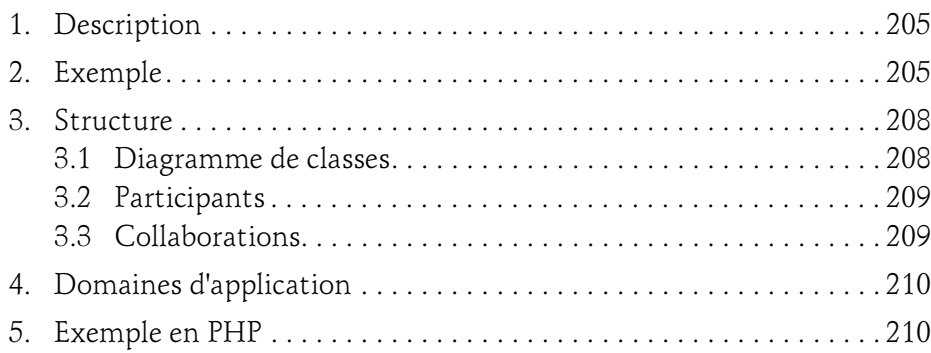

#### Chapitre 21 Le pattern Iterator

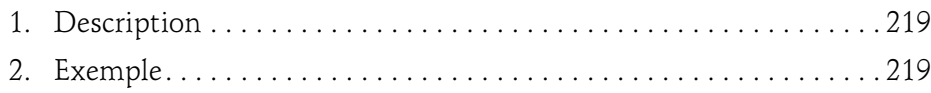

8

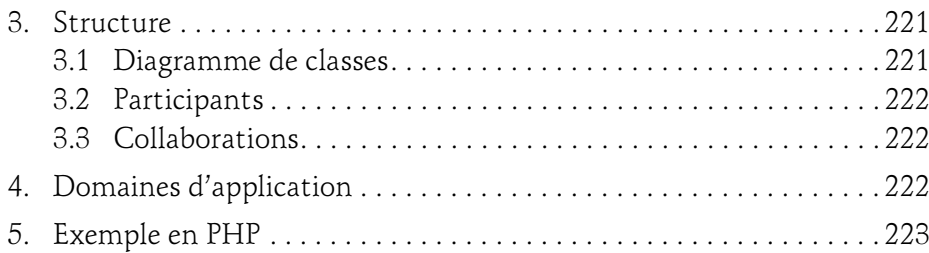

#### Chapitre 22 Le pattern Mediator

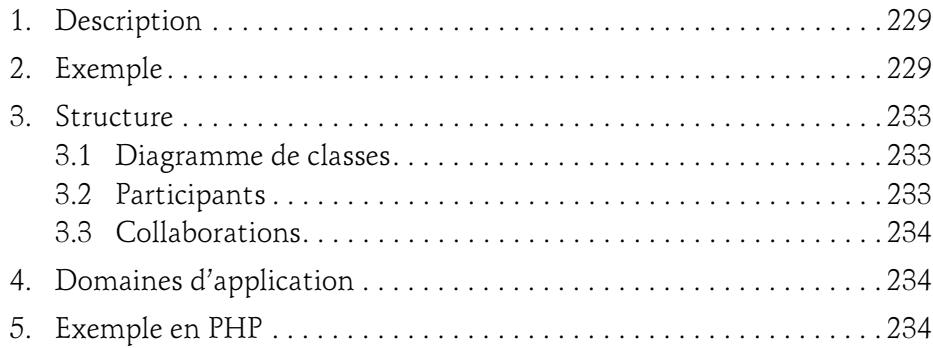

#### Chapitre 23 Le pattern Memento

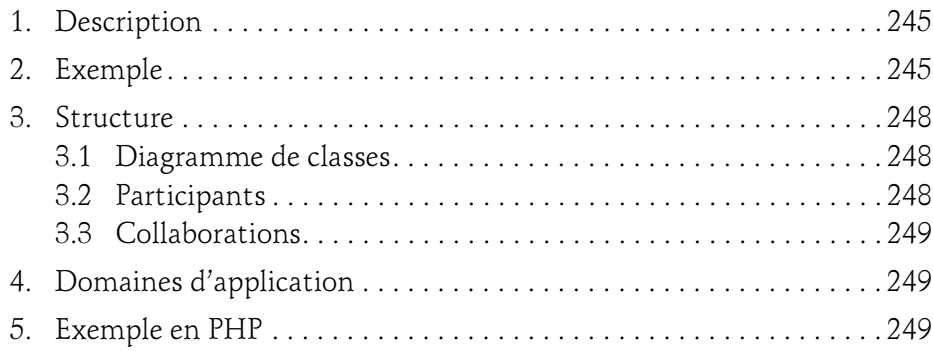

Les 23 modèles de conception

#### Chapitre 24 Le pattern Observer

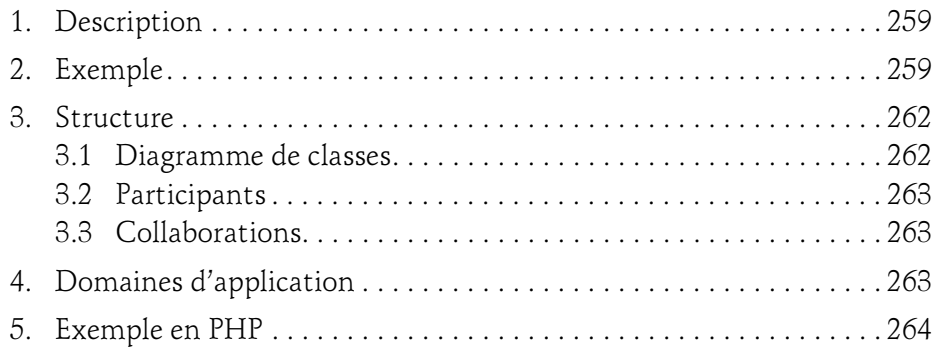

#### Chapitre 25 Le pattern State

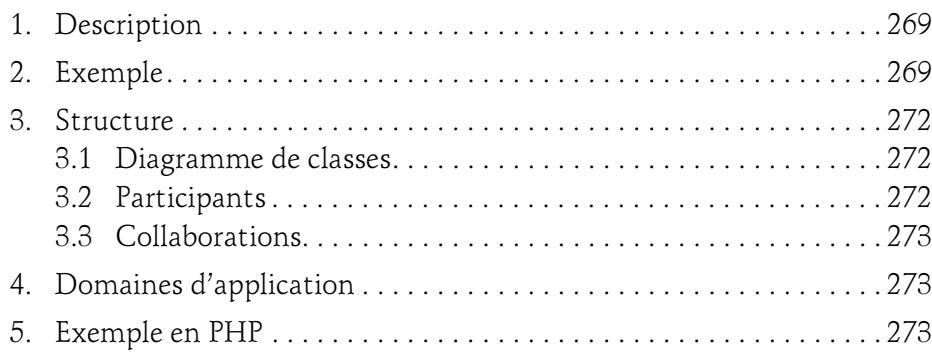

#### Chapitre 26 Le pattern Strategy

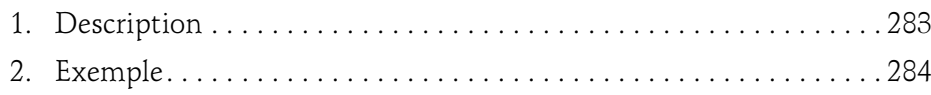

 $10 -$ 

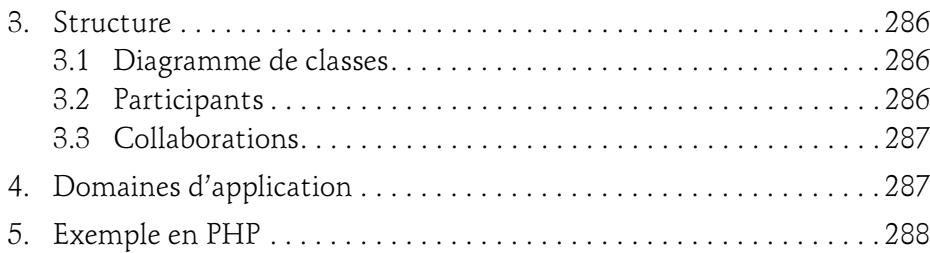

#### Chapitre 27 Le pattern Template Method

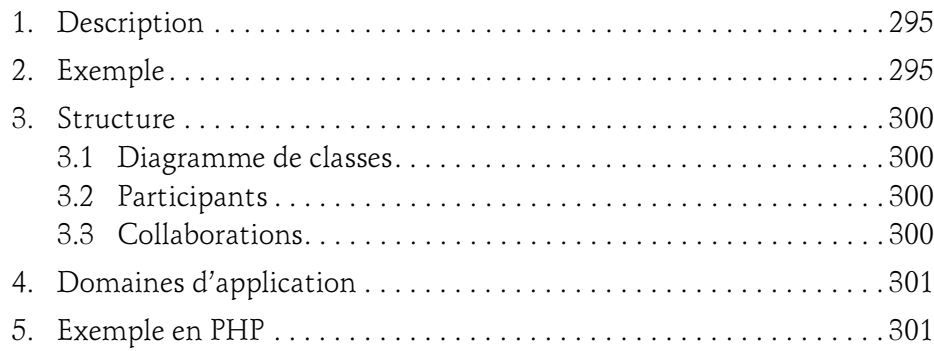

#### Chapitre 28 Le pattern Visitor

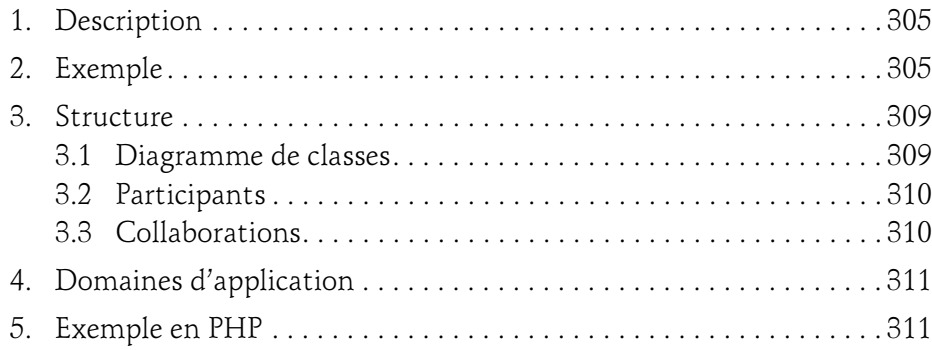

Les 23 modèles de conception

# Partie 5 : Application des patterns

#### Chapitre 29 Compositions et variations de patterns

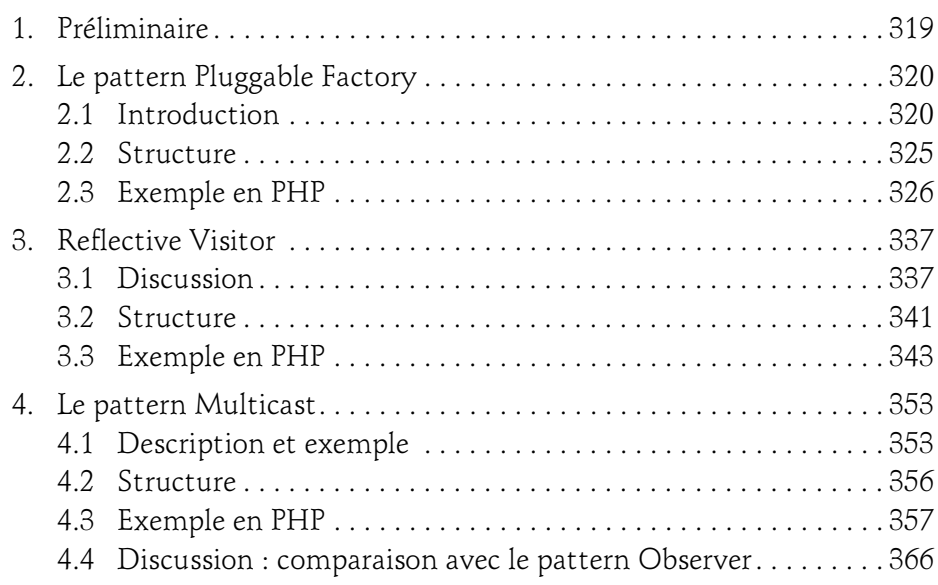

#### Chapitre 30

#### Le pattern composite MVC

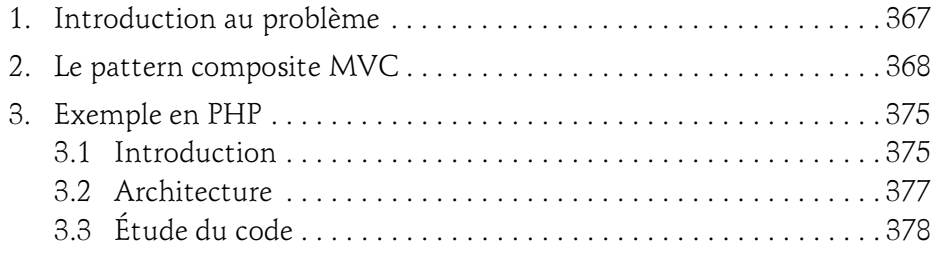

#### Chapitre 31 Les patterns dans la conception de logiciels

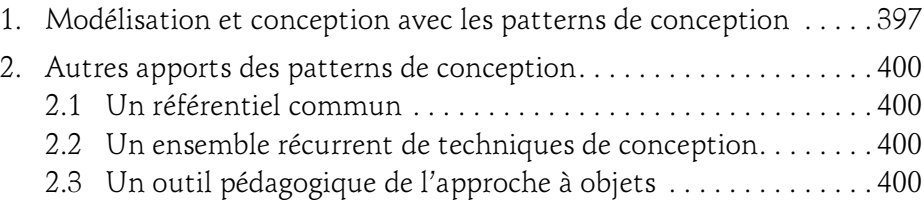

#### Annexe **Exercices**

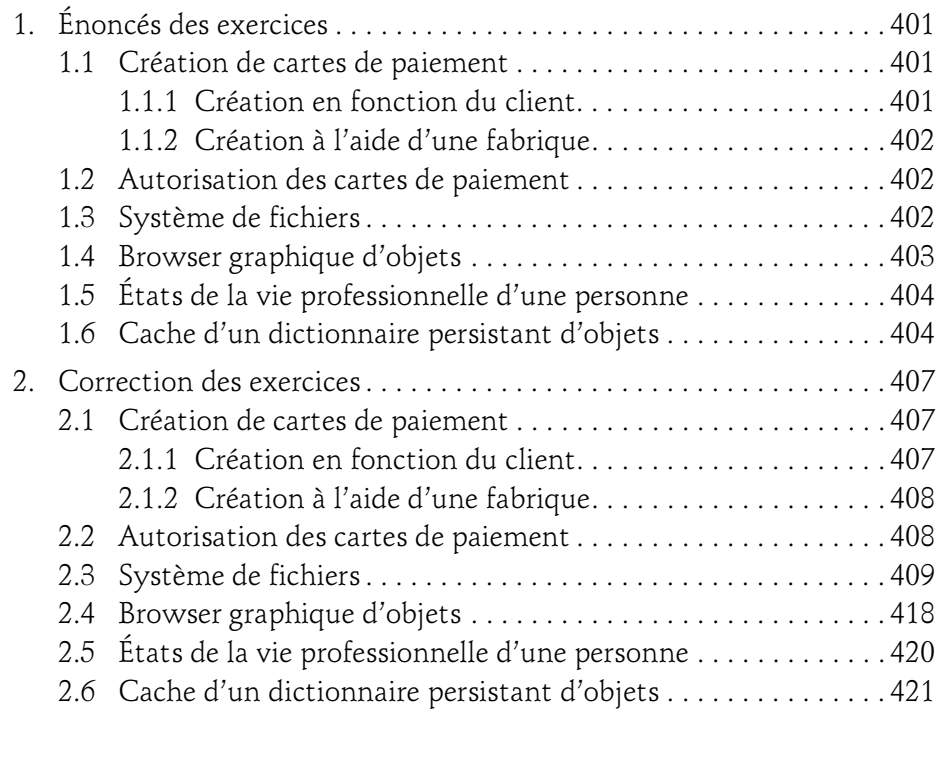

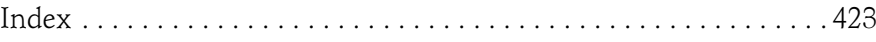

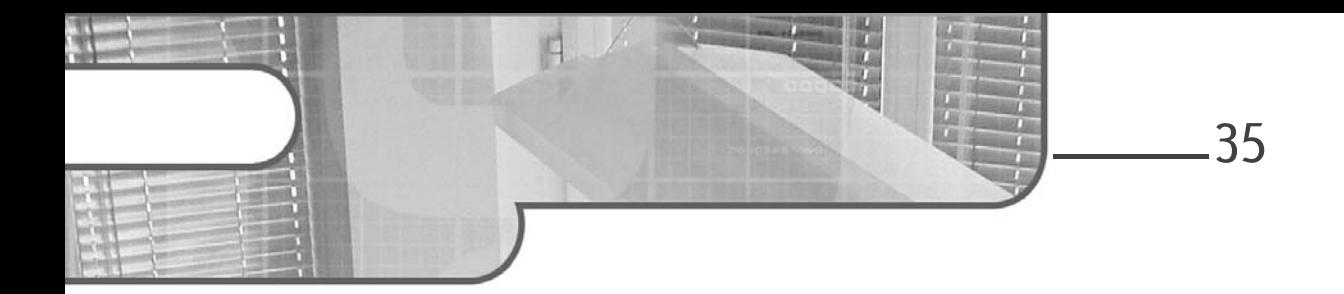

# Chapitre 4 Le pattern Abstract Factory

#### 1. Description

Le but du pattern Abstract Factory est la création d'objets regroupés en familles sans devoir connaître les classes concrètes destinées à la création de ces objets.

#### 2.Exemple

Le système de vente de véhicules gère des véhicules fonctionnant à l'essence et des véhicules fonctionnant à l'électricité. Cette gestion est confiée à l'objet Catalogue qui crée de tels objets.

Pour chaque produit, nous disposons d'une classe abstraite, d'une sous-classe concrète décrivant la version du produit fonctionnant à l'essence et d'une sous-classe décrivant la version du produit fonctionnant à l'électricité. Par exemple, à la figure 4.1, pour l'objet scooter, il existe une classe abstraite Scooter et deux sous-classes concrètes ScooterÉlectricité et ScooterEssence.

Les 23 modèles de conception

L'objet Catalogue peut utiliser ces sous-classes concrètes pour instancier les produits. Cependant si, par la suite, de nouvelles familles de véhicules doivent être prises en compte par la suite (diesel ou mixte essence-électricité), les modifications à apporter à l'objet Catalogue peuvent être assez lourdes.

36

Le pattern Abstract Factory résout ce problème en introduisant une interface FabriqueVéhicule qui contient la signature des méthodes pour définir chaque produit. Le type de retour de ces méthodes est constitué par l'une des classes abstraites de produit. Ainsi, l'objet Catalogue n'a pas besoin de connaître les sous-classes concrètes et reste indépendant des familles de produit.

Une sous-classe d'implantation de FabriqueVéhicule est introduite pour chaque famille de produit, à savoir les sous-classes FabriqueVéhicule-Électricité et FabriqueVéhiculeEssence. Une telle sous-classe implante les opérations de création du véhicule appropriée pour la famille à laquelle elle est associée.

L'objet Catalogue prend alors pour paramètre une instance répondant à l'interface FabriqueVéhicule, c'est-à-dire soit une instance de FabriqueVéhiculeÉlectricité, soit une instance de Fabrique-VéhiculeEssence. Avec une telle instance, le catalogue peut créer et manipuler des véhicules sans devoir connaître les familles de véhicules et les classes concrètes d'instanciation correspondantes.

Chapitre 4

L'ensemble des classes du pattern Abstract Factory pour cet exemple est détaillé à la figure 4.1.

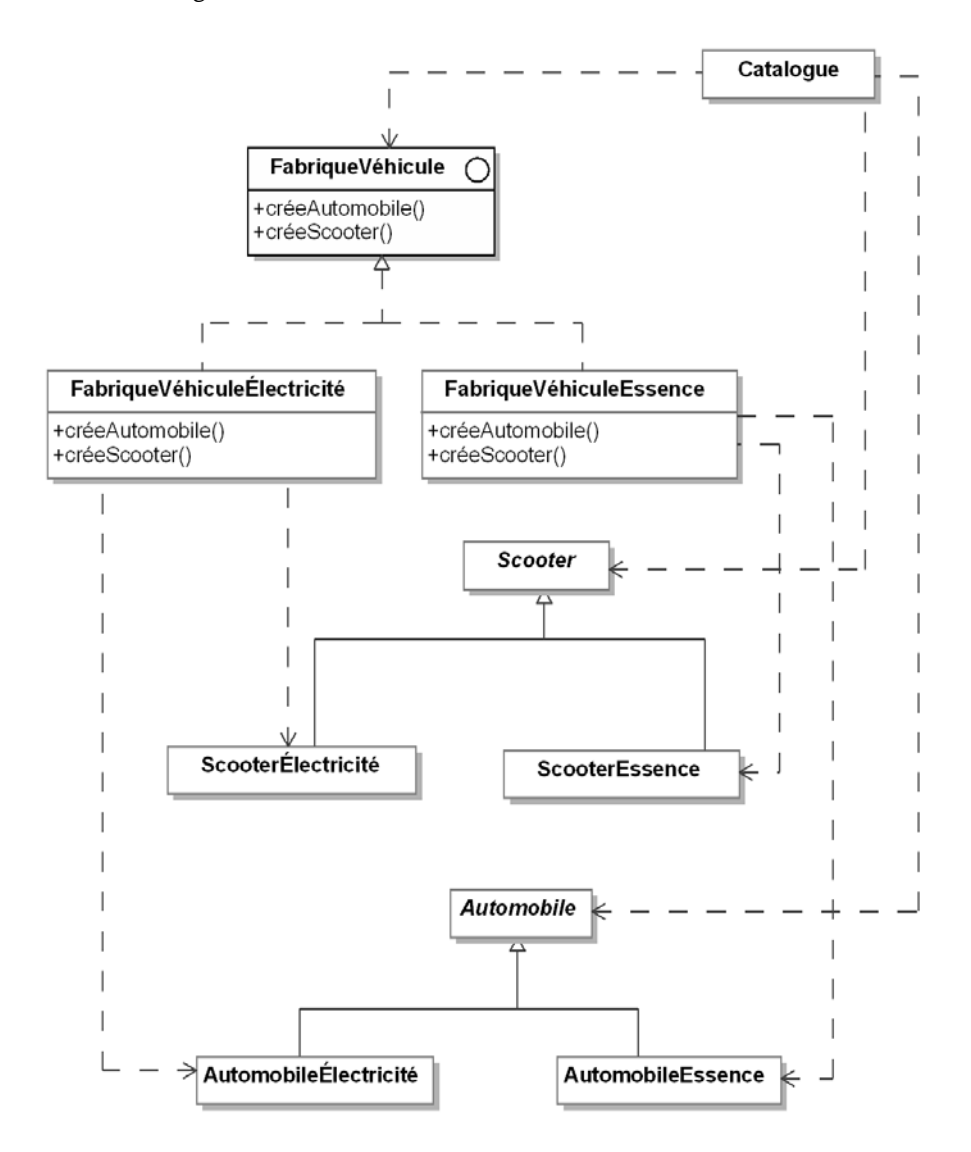

Figure 4.1 - Le pattern Abstract Factory appliqué à des familles de véhicules

Les 23 modèles de conception

#### 3.Structure

#### 3.1 Diagramme de classes

La figure 4.2 détaille la structure générique du pattern.

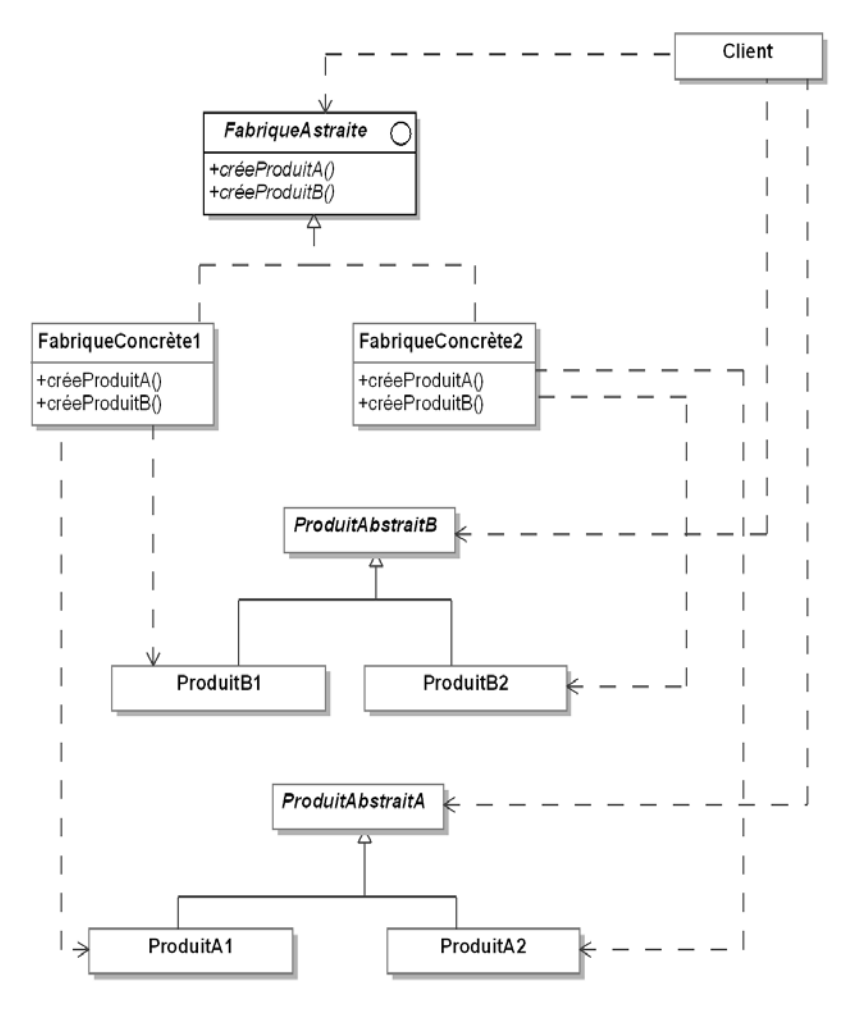

Figure 4.2 - Structure du pattern Abstract Factory

38

## Le pattern Abstract Factory 39

Chapitre 4

## **3.2 Participants**

Les participants au pattern sont les suivants :

- FabriqueAbstraite (FabriqueVéhicule) est une interface spécifiant les signatures des méthodes créant les différents produits.
- FabriqueConcrète1, FabriqueConcrète2 (FabriqueVéhicule-Électricité, FabriqueVéhiculeEssence) sont les classes concrètes implantant les méthodes créant les produits pour chaque famille de produits. Connaissant la famille et le produit, elles sont capables de créer une instance du produit pour cette famille.
- ProduitAbstraitA et ProduitAbstraitB (Scooter et Automobile) sont les classes abstraites des produits indépendamment de leur famille. Les familles sont introduites dans leurs sous-classes concrètes.
- Client est la classe qui utilise l'interface de FabriqueAbstraite.

## 3.3Collaborations

La classe Client utilise une instance de l'une des fabriques concrètes pour créer ses produits au travers de l'interface de FabriqueAbstraite.

#### **Remarque**

Normalement, il ne faut créer qu'une seule instance des fabriques concrètes, celle-ci pouvant être partagée par plusieurs clients.

## 4.Domaines d'utilisation

Le pattern est utilisé dans les domaines suivants :

- Un système utilisant des produits a besoin d'être indépendant de la façon dont ces produits sont créés et regroupés.
- Un système est paramétré par plusieurs familles de produits qui peuvent évoluer.

Les 23 modèles de conception

## 5.Exemple en PHP

Nous introduisons maintenant un petit exemple d'utilisation du pattern écrit en PHP. Le code PHP correspondant à la classe abstraite Automobile et ses sous-classes est donné à la suite. Il est très simple, décrit les quatre attributs des automobiles ainsi que la méthode afficheCaracteristiques qui permet de les afficher.

```
<?php
namespace AbstractFactory;
abstract class Automobile
{ 
       /**
\star * @var string
 */
      protected $modele;
      /**
\star * @var string
        */
      protected $couleur;
      /**
\mathcal{A}^{\mathcal{A}} , \mathcal{A}^{\mathcal{A}} * @var int
        */
      protected $puissance;
       /**
\mathcal{A}^{\mathcal{A}} , \mathcal{A}^{\mathcal{A}} * @var double
        */
      protected $espace;
      /**
\star * @param string $modele 
        * @param string $couleur 
        * @param int $puissance 
        * @param double $espace 
        */
     public function construct($modele, $couleur, $puissance,
                 $espace)
\left\{\begin{array}{ccc} \end{array}\right\}
```
40